### Pandas Cheat Sheet by [Arshdeep](http://www.cheatography.com/arshdeep/) via [cheatography.com/201979/cs/42963/](http://www.cheatography.com/arshdeep/cheat-sheets/pandas)

#### Introduction to Pandas

Pandas is a powerful open-source data analysis and manipulation library for Python.

It provides data structures and functions to efficiently work with structured data.

Developed by Wes McKinney in 2008, Pandas is widely used in data science, finance, and research.

Key components include Series (1-dimensional labeled array) and DataFrame (2-dimensional labeled data structure).

Pandas simplifies data manipulation tasks such as cleaning, filtering, grouping, and transforming.

It integrates seamlessly with other libraries like NumPy, Matplotlib, and Scikit-learn.

Pandas is built on top of NumPy, leveraging its fast array processing capabilities.

Offers intuitive and flexible functionalities for data exploration and analysis.

Ideal for tasks ranging from data cleaning and preprocessing to statistical analysis and visualization.

#### Indexing and Selecting Data

Use .loc<sup>[]</sup> for label-based indexing on rows and columns.

Use .iloc[] for integer-based indexing on rows and columns.

Boolean indexing allows selecting data based on conditions.

df[column\_name] or df.column\_name selects a single column.

df[[column1, column2]] selects multiple columns.

.head(n) returns the first n rows of the DataFrame.

.tail(n) returns the last n rows of the DataFrame.

df.at[] and df.iat[] for single value selection based on label or integer.

df.iloc[:, [0, 1]] selects all rows and specific columns.

.query() method for SQL-like queries.

.isin() method for filtering based on multiple values.

Chained indexing should be avoided for assignment (use .loc[] or .iloc[] instead).

#### Dealing with Outliers

Identify outliers using descriptive statistics (mean, median, standard deviation)

Visualize data distribution using box plots, histograms, or scatter plots

Use domain knowledge to determine if outliers are valid data points or errors

Apply statistical methods like Z-score, IQR (Interquartile Range) to detect outliers

Consider different strategies for handling outliers:

Removing outliers: Drop outliers from the dataset

Transforming data: Apply mathematical transformations (log, square root) to reduce the impact of outliers

Winsorization: Cap or clamp extreme values to a specified percentile

Evaluate the impact of outlier handling on data analysis and modeling

Document the rationale behind outlier treatment for reproducibility and transparency

#### Data Cleaning

Handling Missing Values:

dropna(): Drops rows or columns with missing values.

fillna(): Fills missing values with specified values.

isna() / notna(): Checks for missing or non-missing values.

Removing Duplicates:

duplicated(): Identifies duplicate rows.

drop\_duplicates(): Removes duplicate rows.

Data Imputation:

Replace missing values with the mean, median, or mode.

Use interpolation methods for time series data.

Data Validation:

Validate data types using dtype.

Use regular expressions to validate string data.

Data Standardization:

Convert data to a consistent format (e.g., lowercase).

Normalize numeric data to a common scale.

Data Transformation:

Convert data types using astype().

Apply custom functions using apply().

Outlier Detection:

Visualize data distribution with histograms and box plots.

#### By Arshdeep

[cheatography.com/arshdeep/](http://www.cheatography.com/arshdeep/)

Not published yet. Last updated 6th April, 2024. Page 1 of 8.

Sponsored by Readable.com

Measure your website readability! <https://readable.com>

### Pandas Cheat Sheet by [Arshdeep](http://www.cheatography.com/arshdeep/) via [cheatography.com/201979/cs/42963/](http://www.cheatography.com/arshdeep/cheat-sheets/pandas)

#### Data Cleaning (cont)

Use statistical methods like z-score or IQR to detect outliers.

Error Correction:

Handle erroneous values based on domain knowledge.

Use external datasets or references for validation.

Handling Inconsistent Data:

Standardize categorical data.

Resolve inconsistencies in naming conventions.

Handling Data Integrity Issues:

Identify and rectify data inconsistencies.

Use data profiling tools for anomaly detection.

Error Handling:

Use try-except blocks to handle errors during data processing.

Log errors for debugging and tracking purposes.

#### Grouping and Aggregating Data

Grouping Data:

Grouping data based on one or more columns using the groupby() function.

Example: df.groupby('Column') or df.groupby(['Column1', 'Column2']).

Aggregating Data:

Applying aggregate functions like sum, mean, count, etc., to grouped data.

Example: df.groupby('Column').sum() or df.groupby('Column').agg({'‐ Column2': 'mean', 'Column3': 'sum'}).

Common Aggregate Functions:

sum(): Calculates the sum of numeric values.

mean(): Calculates the mean of numeric values.

count(): Counts non-null values.

min(), max(): Finds the minimum or maximum value.

agg(): Allows specifying multiple aggregate functions for different columns.

Custom Aggregation:

Defining custom aggregation functions using agg() or apply().

Example: df.groupby('Column').agg(custom\_function).

Grouping with Multiple Functions:

Applying multiple aggregate functions simultaneously.

Example: df.groupby('Column').agg(['mean', 'sum']).

Named Aggregation:

Providing custom names for aggregated columns.

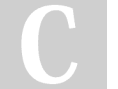

#### By Arshdeep

[cheatography.com/arshdeep/](http://www.cheatography.com/arshdeep/)

Not published yet. Last updated 6th April, 2024. Page 2 of 8.

#### Grouping and Aggregating Data (cont)

Example: df.groupby('Column').agg(avg\_salary=('Salary', 'mean'), total\_sales=('Sales', 'sum')).

Grouping by Time Periods:

Grouping time series data by specific time periods like months or years.

Example: df.groupby(pd.Grouper(freq='M')).

Grouping with Categorical Data:

Grouping based on categorical data types.

Example: df.groupby('Category').sum().

Handling Grouped Data:

Accessing grouped data using get\_group() method.

Example: grouped.get\_group('Group\_Name').

#### Working with Excel Files

Reading Excel Files:

pd.read\_excel() function to read Excel files into DataFrame.

Specify sheet name, header, index, and column names.

Writing Excel Files:

DataFrame.to excel() method to write DataFrame to an Excel file

Specify sheet name, index, and column names.

Working with Multiple Sheets:

pd.ExcelFile() to work with multiple sheets in a single Excel file.

Read specific sheets using parse() or read\_excel().

Handling Excel Formatting:

Preserve formatting while reading with pd.ExcelFile() and xlrd engine.

Formatting may be lost when writing to Excel.

Excel Data Manipulation:

Apply pandas operations (filtering, sorting, grouping) to Excel data after reading.

Convert Excel data into pandas DataFrame for manipulation and analysis.

Exporting DataFrame to Specific Excel Formats:

Specify Excel file format (xls, xlsx) while writing.

Use appropriate file extension (.xls or .xlsx) for compatibility.

Handling Large Excel Files:

Utilize chunksize parameter when reading large Excel files to load data in manageable chunks.

Process data incrementally to avoid memory overflow.

Excel File Metadata:

### Pandas Cheat Sheet by [Arshdeep](http://www.cheatography.com/arshdeep/) via [cheatography.com/201979/cs/42963/](http://www.cheatography.com/arshdeep/cheat-sheets/pandas)

#### Working with Excel Files (cont)

Retrieve Excel file information (sheet names, data types, etc.) using pandas metadata functions.

Access metadata through pd.ExcelFile() object or DataFrame attrib‐ utes.

Excel File Validation:

Validate Excel data integrity using pandas functions (e.g., checking for missing values, data types).

Ensure consistency between Excel data and expected data types for analysis.

Excel File Performance Optimization:

Optimize Excel file reading and writing performance by specifying appropriate options (e.g., engine, dtype).

Utilize parallel processing or asynchronous methods for faster data processing.

#### Reshaping Data

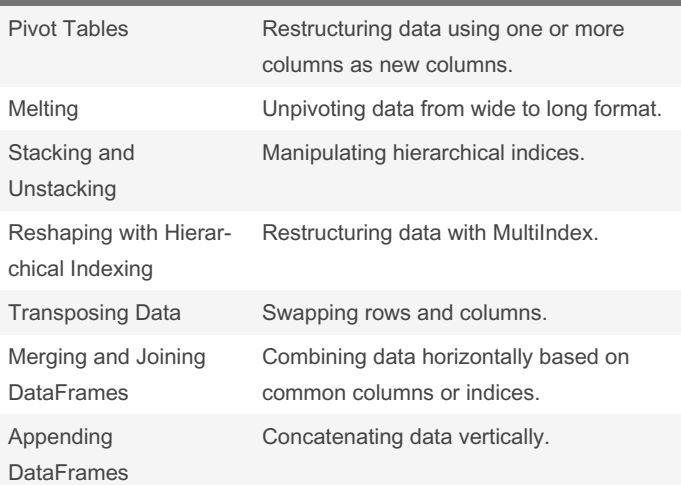

#### Input/Output

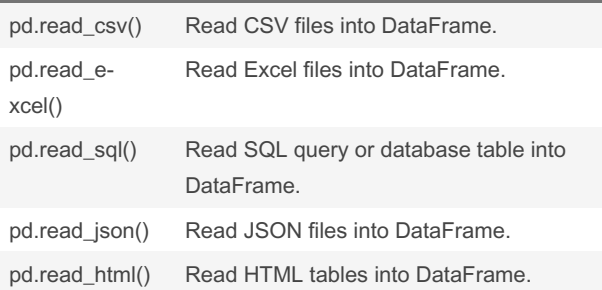

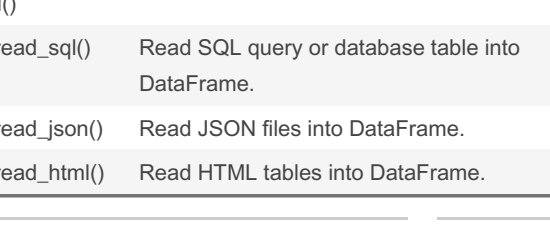

## Input/Output (cont)

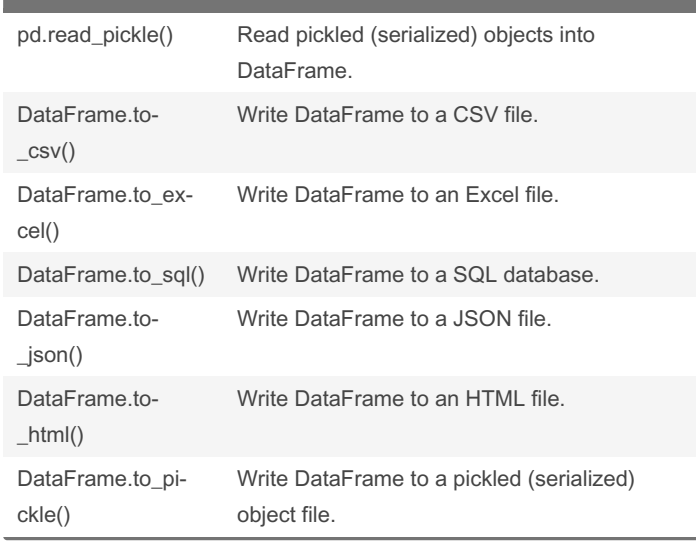

#### Performance Optimization

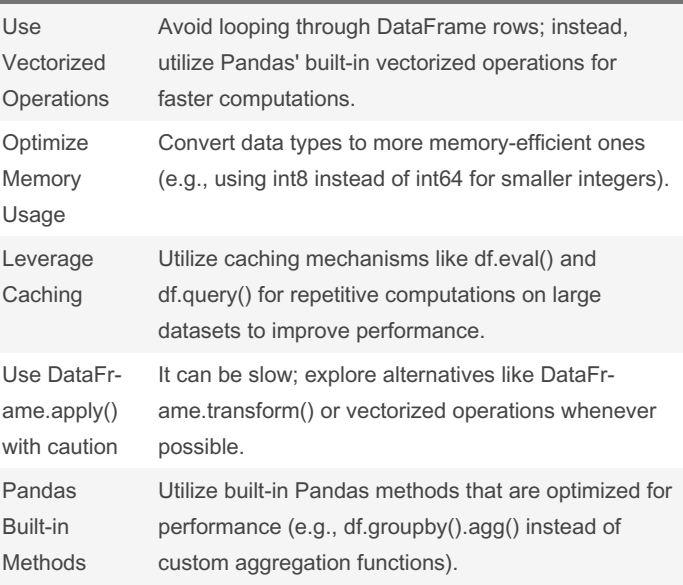

By Arshdeep

[cheatography.com/arshdeep/](http://www.cheatography.com/arshdeep/)

Not published yet. Last updated 6th April, 2024. Page 3 of 8.

### Pandas Cheat Sheet by [Arshdeep](http://www.cheatography.com/arshdeep/) via [cheatography.com/201979/cs/42963/](http://www.cheatography.com/arshdeep/cheat-sheets/pandas)

# Cheatography

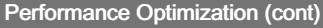

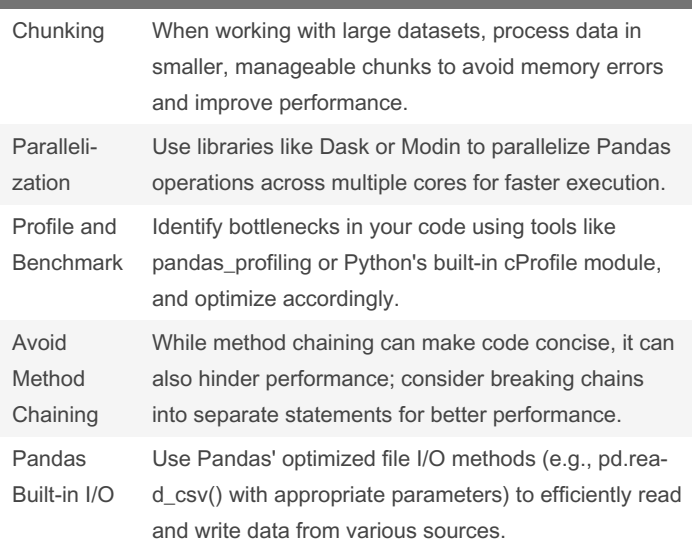

### Advanced Indexing

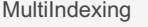

Creating hierarchical indexes with multiple levels.

Accessing and manipulating data with MultiIndexes.

Hierarchical Indexing:

Understanding hierarchical indexes.

Using hierarchical indexes for advanced data organization and analysis.

Indexing with Boolean Masks:

Using boolean arrays to filter data.

Applying boolean masks for advanced data selection.

[cheatography.com/arshdeep/](http://www.cheatography.com/arshdeep/)

Indexing with .loc and .iloc:

Utilizing .loc for label-based indexing.

By Arshdeep

Not published yet. Last updated 6th April, 2024. Page 4 of 8.

Sponsored by Readable.com Measure your website readability! <https://readable.com>

#### Advanced Indexing (cont)

Utilizing .iloc for integer-based indexing. Setting and Resetting Index: Setting new indexes for DataFrames. Resetting indexes to default integer index. Indexing Performance Optimization: Techniques for optimizing indexing performance. Avoiding common pitfalls for efficient indexing. Tips and Tricks for Efficient Pandas Usage Use Vectorized **Operations** Utilize built-in functions and operations for faster computation

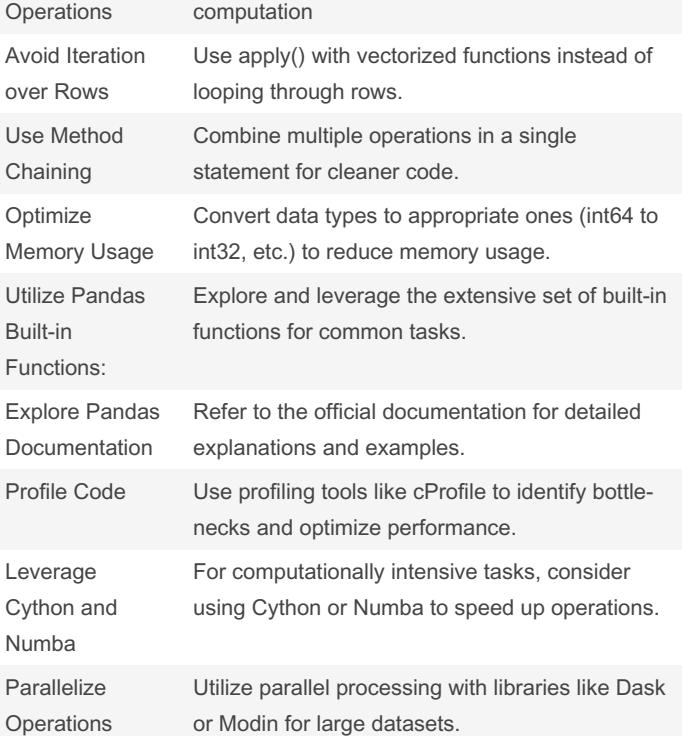

### Pandas Cheat Sheet

by [Arshdeep](http://www.cheatography.com/arshdeep/) via [cheatography.com/201979/cs/42963/](http://www.cheatography.com/arshdeep/cheat-sheets/pandas)

# Cheatography

#### Tips and Tricks for Efficient Pandas Usage (cont)

Keep Code Readable

Prioritize readability and maintainability while optimizing performance.

#### Working with JSON and XML Data

Reading JSON Data:

pd.read\_json() to read JSON files into a DataFrame.

Specify orient parameter for different JSON structures ('records', 'split', 'index', 'columns').

Writing JSON Data:

to\_json() method to convert DataFrame to JSON format.

Specify orient parameter for desired JSON structure.

Reading XML Data:

Use xml.etree.ElementTree or lxml library to parse XML data.

Convert XML structure to DataFrame manually.

Writing XML Data:

No direct method in Pandas for writing XML.

Convert DataFrame to XML using libraries like xml.etree.Eleme‐ ntTree or lxml.

Handling Nested JSON/XML:

Use normalization techniques like pd.json\_normalize() to handle nested JSON structures.

For XML, flatten the hierarchical structure manually or use appropriate libraries.

Working with APIs:

Retrieve JSON data from APIs using libraries like requests.

Convert JSON responses to DataFrame for analysis.

Performance Considerations:

JSON and XML parsing can be slower compared to other formats like CSV.

Optimize parsing methods for large datasets to improve perfor‐ mance.

#### Working with Text Data

Pandas provides powerful tools for working with text data within Series and DataFrame objects.

str accessor allows accessing string methods for Series containing strings.

Common string methods include lower(), upper(), strip(), split(), replace(), etc.

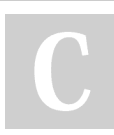

By Arshdeep [cheatography.com/arshdeep/](http://www.cheatography.com/arshdeep/) Not published yet. Last updated 6th April, 2024. Page 5 of 8.

#### Working with Text Data (cont)

contains() method checks if a pattern or substring exists in each element of a Series.

extract() method extracts substrings using regular expressions.

split() method splits strings into lists of substrings based on a delimiter.

join() method joins lists of strings into a single string with a specified delimiter.

get\_dummies() method creates dummy variables for categorical text data.

replace() method replaces values based on a mapping or regular expression.

find() method finds the first occurrence of a substring in each element of a Series.

count() method counts occurrences of a substring in each element of a Series.

startswith() and endswith() methods check if each element in a Series starts or ends with a specified substring.

#### Handling Categorical Data

Convert categorical data to numerical representation using pd.factor‐ ize() or pd.get\_dummies()

Utilize astype() method to convert categorical data to categorical dtype

Handle ordinal data using Categorical dtype with specified order

Use pd.cut() for binning numerical data into discrete intervals

Employ pd.qcut() for quantile-based discretization

Encode categorical variables using LabelEncoder or OneHotEncoder from sklearn.preprocessing

Handle high cardinality categorical data using techniques like frequency encoding or target encoding

Use pd.Categorical() to create categorical data with custom categories and ordering

#### Visualization with Pandas

Plotting Functions:

Pandas provides easy-to-use plotting functions that leverage Matplotlib under the hood. Use .plot() method on Series or DataFrame to create various types of plots like line, bar, histogram, scatter, etc.

# Pandas Cheat Sheet by [Arshdeep](http://www.cheatography.com/arshdeep/) via [cheatography.com/201979/cs/42963/](http://www.cheatography.com/arshdeep/cheat-sheets/pandas)

me Series Data (cont

libraries like Statsmodels.

Concat enation

Merging and Joining DataFrames

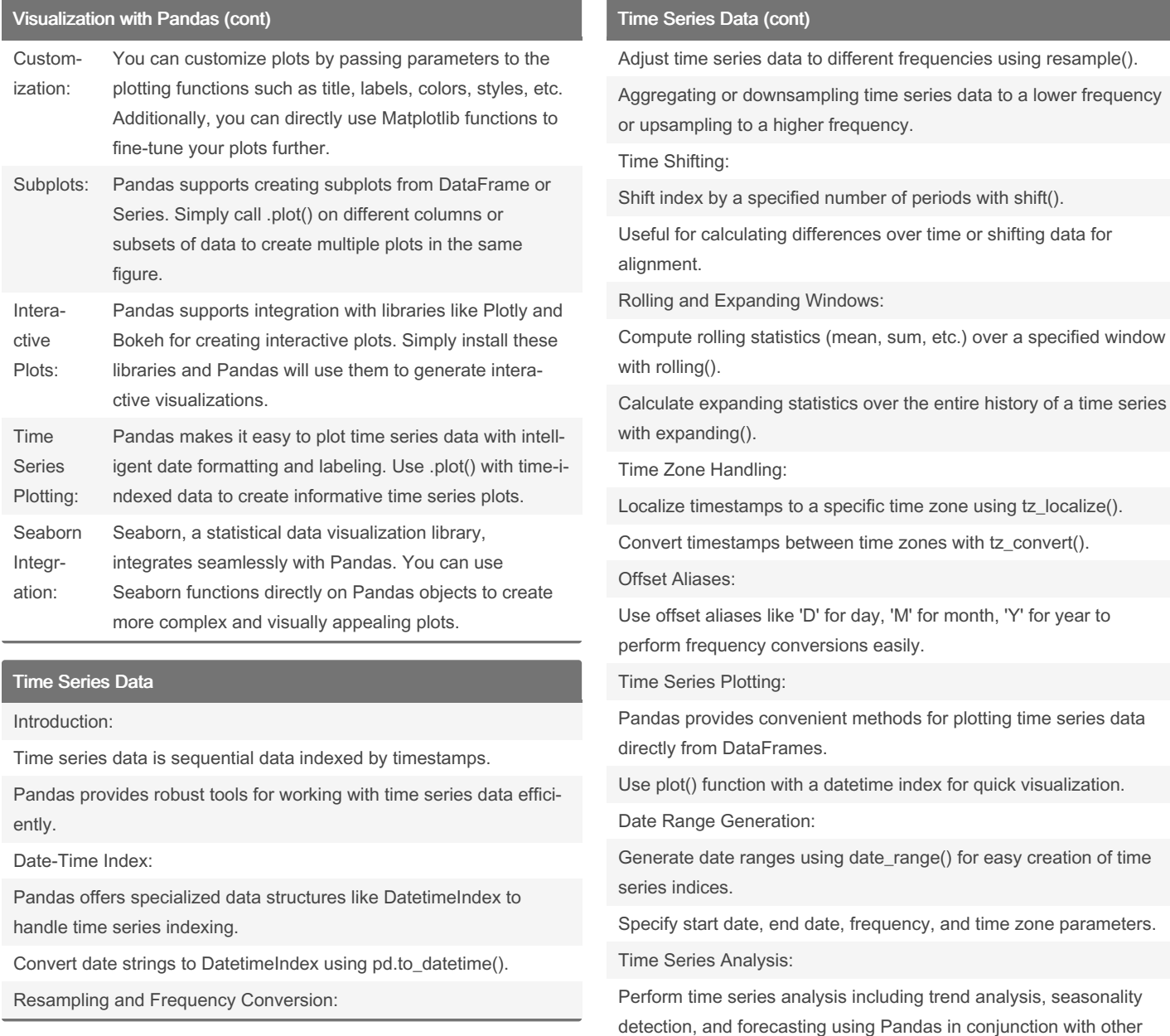

### By Arshdeep

[cheatography.com/arshdeep/](http://www.cheatography.com/arshdeep/)

Not published yet. Last updated 6th April, 2024. Page 6 of 8.

Sponsored by Readable.com Measure your website readability! <https://readable.com>

Combining DataFrames along rows or columns.

Merge Combining DataFrames based on common columns using SQL-like joins such as inner, outer, left, and right joins.

# Pandas Cheat Sheet by [Arshdeep](http://www.cheatography.com/arshdeep/) via [cheatography.com/201979/cs/42963/](http://www.cheatography.com/arshdeep/cheat-sheets/pandas)

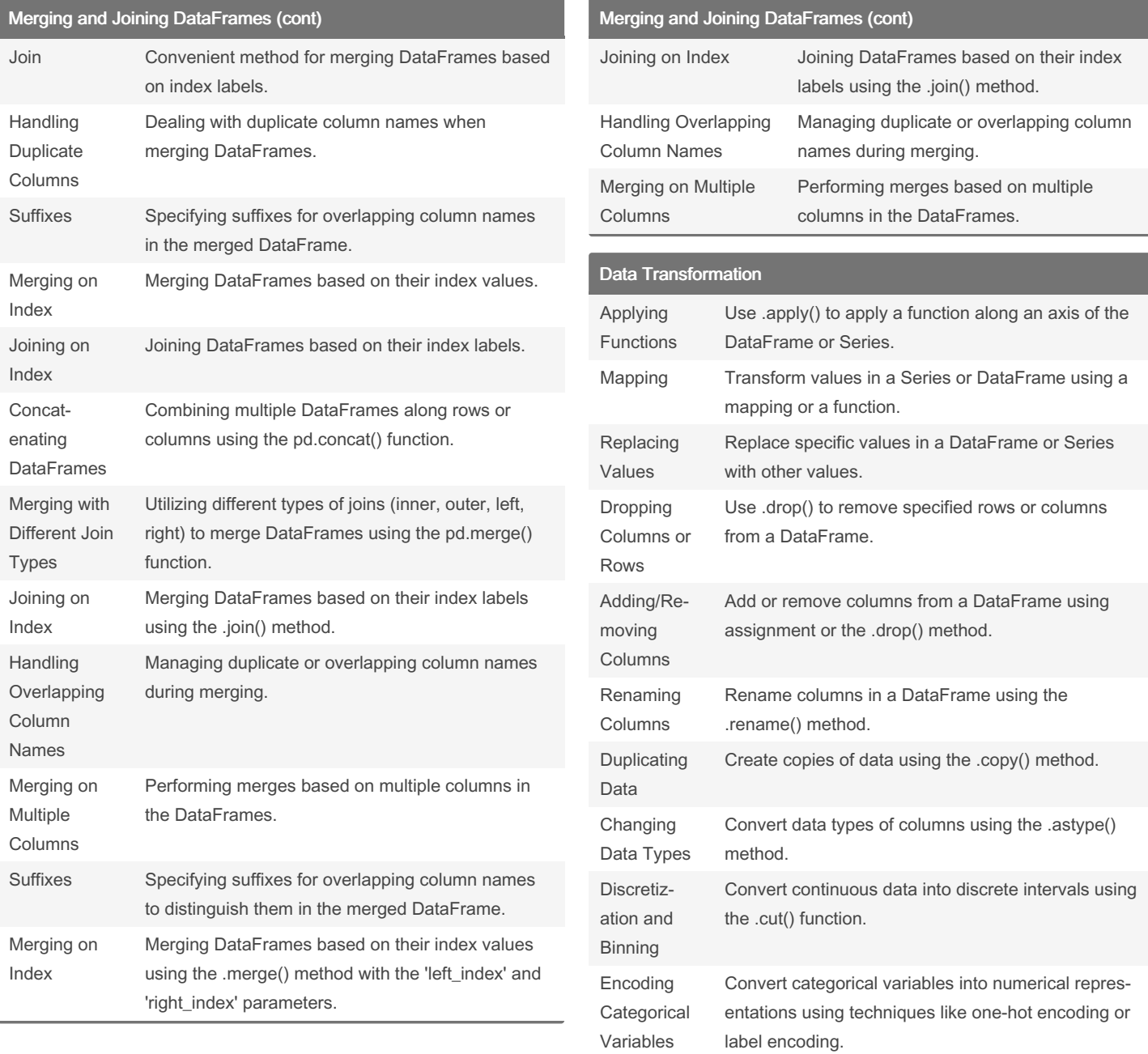

### By Arshdeep

[cheatography.com/arshdeep/](http://www.cheatography.com/arshdeep/)

Not published yet. Last updated 6th April, 2024. Page 7 of 8.

# Pandas Cheat Sheet by [Arshdeep](http://www.cheatography.com/arshdeep/) via [cheatography.com/201979/cs/42963/](http://www.cheatography.com/arshdeep/cheat-sheets/pandas)

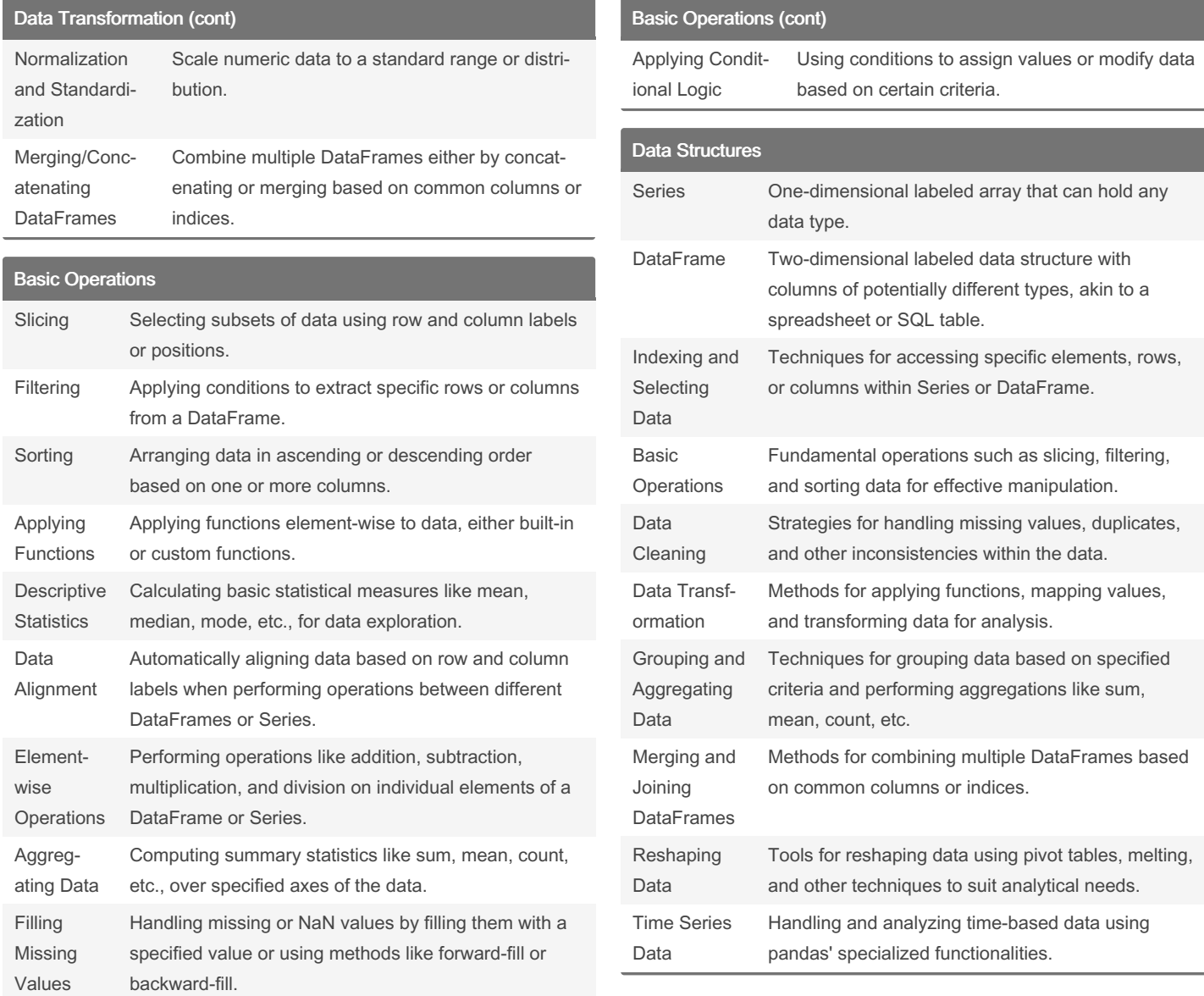

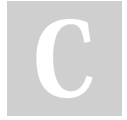

### By Arshdeep

[cheatography.com/arshdeep/](http://www.cheatography.com/arshdeep/)

Not published yet. Last updated 6th April, 2024. Page 8 of 8.